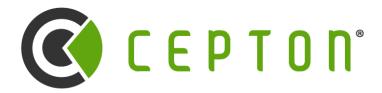

Intelligence at the Speed of Light™

# Introduction to Lidar and SDK

Cepton Webinar Series #1 2022-01-24

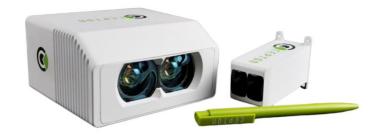

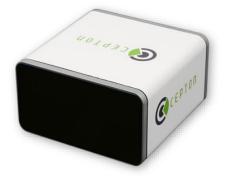

## **Table of Contents**

- 1. How lidar works
- 2. Lidar communication interfaces
- 3. Cepton SDK
- 4. Inspecting and debugging point cloud
- 5. ROS2 integration
- 6. Advanced topics
- 7. Topics for future episodes
- 8. We are hiring interns and new college grads!

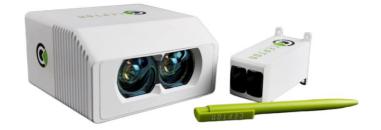

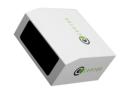

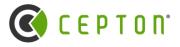

## **How Lidar Works**

## **How Lidar Measures Distance**

- Time of flight (TOF) based on speed of light
  - Each nano-second is 30cm
- > Active device with its own lighting (compared to camera)
  - Not all light comes back
  - Noise from other light sources
- > Dynamic range is a challenge with practical implications
  - Saturation and low SNR (signal-to-noise ratio)
- $\succ$  Rolling shutter (compared to global shutter in most cameras).
  - Motion compensation can be important

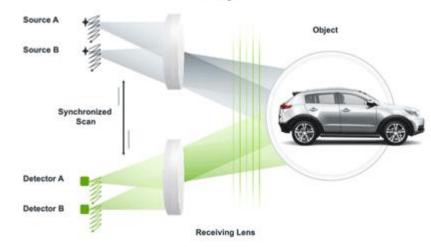

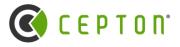

Emitting Len

## How Lidar Works (continued)

## Scanning modality (MMT)

Key question to answer: How to send lasers to \*all\* directions?

|                                                     | Cepton's MMT             | Competitors                                               |
|-----------------------------------------------------|--------------------------|-----------------------------------------------------------|
| Is something spinning around?                       | No                       | Some are                                                  |
| Does it have mirrors?                               | No                       | Most non-spinners do. (MEMS or macro)                     |
| If not reflective, is it refractive?                | No                       | Some ideas out there, no viable product seen.             |
| It is completely not moving?                        | No                       | Some claim to be bend light with solid state medium. No s |
| Is it related to special laser emission techniques? | No                       | Unknown                                                   |
| How does MMT work then?                             | Join Cepton to find out. |                                                           |

### Scan pattern

- Not a square grid Ο
- Raw data is not always uniform in density Ο
- Concept of "channel" Ο
- Scan pattern impact perception algorithms. Ο

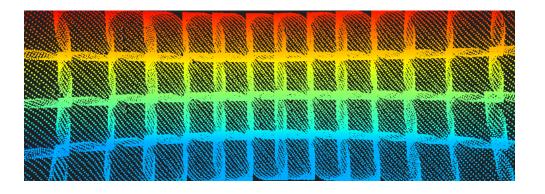

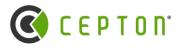

such lidar is known to work well.

## How Lidar Works (continued)

## Lidar Specifications and Limitations

- Lidar point density: up to 1M points per second, roughly 600x150 resolution.
  - Not normalized, raw mode only. 0
- Eye safety requirement dictates how strong the laser can be  $\geq$ 
  - Lidar uses infrared invisible laser that can still be strong 0
  - Always be careful with lidar even though it is eye safe 0

### **Compare lidar with camera**

Lidar and camera augment each other, you need both.

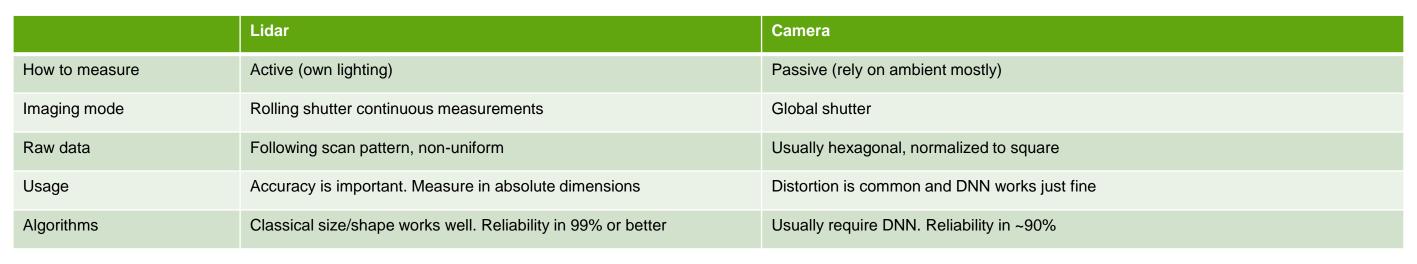

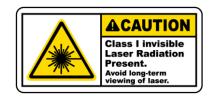

Cepton is hiring interns and new college grads. Check out our LinkedIn or Handshake job page 4

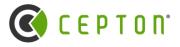

## **Lidar Communication Interfaces**

### Ethernet (RJ45)

- Point data 0
  - Continuous stream of UDP point data (Not TCP) 0
  - UDP data are broadcast by default. Can be configured to multicast or unicast 0
  - Beware of high bandwidth usage 0
- **INFO** data Ο
  - Self-discovery and reporting 0
  - Low frequency (1-2Hz) 0
- PTP/ARP etc. Ο

### COM port (DB9)

- Used to send GPS or IMU data 0
  - Can "pass-through" to ethernet 0
- Don't use it. Use PTP instead if you can. Ο
  - Not supported in the future products 0
  - PTP is better 0

### PPS pin (pin9 of DB9)

Don't use it. Use PTP instead. 0

### **12V Power**

Consider power-over-ethernet on system level 0

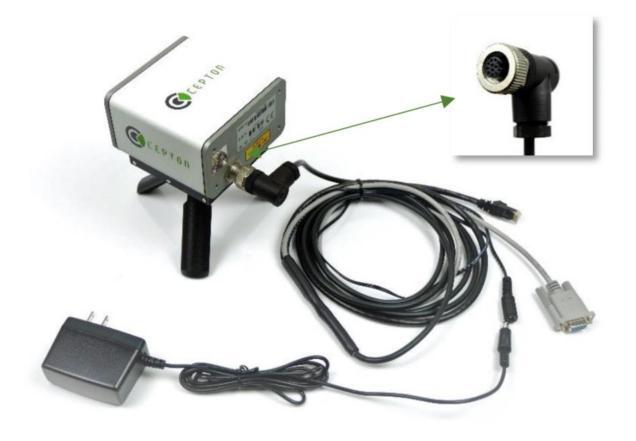

Cepton is hiring interns and new college grads. Check out our LinkedIn or Handshake job page 5

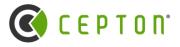

## Cepton SDK

## Cepton's unified SDK

> All different lidars from Cepton work with the same SDK.

### SDK is an ethernet receiver

- > Ethernet code is user land. You only need SDK, no device driver required
- Ethernet code is asynchronous: By default, SDK starts a new thread and uses that thread to make callbacks
- SDK supports synchronous mode acting only as a parser

## SDK supports advanced capture/replay

- Difference between live sensor and replay:
  - Pause/resume. Speed. Replay is ideal for data processing.
- Half the APIs are for replay functionalities.

## **SDK** support matrix

- Operating Systems:
- Linux Ubuntu 18/20 (default)
- Linux Centos/RHEL/other (by request) Ο
- Windows 10/11 (default) Ο
- MacOS: M1 (by request) 0

Language Bindings

- $\circ$  C/C++: Native
- Python: Provided
- JavaScript: by request
- C#: by request

(We are happy to support more)

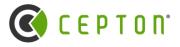

## Introduction to SDK (continued)

if (err != CEPTON\_SUCCESS) ReportError(err, "CeptonInitialize", true);

err = CeptonInitialize(CEPTON\_API\_VERSION, CbCeptonSensorError);

int InitializeSDK() {

int err;

### sdk\_initialized = true; // Enable legacy (even if this fails it is fine) CeptonEnableLegacyTranslation(); // Listen to point data if (streaming) { err = CeptonListenPoints(CbCeptonSensorImageData, this); if (err != CEPTON\_SUCCESS) ReportError(err, "CeptonListenPoints", true); } else err = CeptonListenFrames(aggregation\_mode, CbCeptonSensorImageData, this); if (err != CEPTON SUCCESS) ReportError(err, "CeptonListenFrames", true); // Listen to sensor detection CeptonListenSensorInfo(CbCeptonSensorInfo, this); if (!capture\_file.empty()) { // err = CeptonStartReplay(capture\_file.c\_str(), 0, 100); err = CeptonReplayLoadPcap(capture\_file.c\_str(), 0, &capture\_handle); if (err != CEPTON\_SUCCESS) ReportError(err, "CeptonReplayLoadPcap", true); err = CeptonReplaySetSpeed(capture\_handle, 0); // No delay replay if (err != CEPTON\_SUCCESS) ReportError(err, "CeptonReplaySetSpeed", true); err = CeptonReplayPlay(capture\_handle); if (err != CEPTON\_SUCCESS) ReportError(err, "CeptonStartReplay", true); } else { err = CeptonStartNetworking(); if (err != CEPTON SUCCESS) ReportError(err, "CeptonStartNetworking", true); return 0;

### Notes:

- C-style interface inside dynamic library
- $\succ$  Listener model:
  - Get called back as soon as data arrive.
  - Exclusion: No more data arrive until current callback returns
  - Choose streaming vs. frame mode
- Explicit call to StartNetworking()
  - This is after the ListenFrames() is called
  - No networking needed when processing captures 0
  - Flexible networking parameters without cluttering the API. 0
- Use EnableLegacyTranslation() to support earlier parts like Vista-P
- Advanced network packet parsers and hooks (not shown in code)

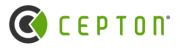

## Introduction to Cepton SDK (continued)

## **Coordinate system**

- Cartesian coordinate system with origin at the geometric center of the sensor box (excluding connectors)  $\succ$ 
  - Standing behind the senor, each axis from small to large 0
    - X: left to right
    - Y: near to far
    - Z: low to high

## A word on legacy SDK (SDK 1.x)

- $\rightarrow$  All the SDK we talked about are the new SDK (v2)
- Please use Cepton SDK v2 to write your lidar applications even if you are working with Vista-P series products.  $\succ$

|                          | SDKv2 | SDKv1 |  |
|--------------------------|-------|-------|--|
| Support Vista-X and Nova | Yes   | No    |  |
| Support Vista-P and Sora | Yes   | Yes   |  |
| Modular Design           | Yes   | No    |  |
| Advanced Capture Replay  | Yes   | No    |  |
| Open Source              | Yes*  | No    |  |

(\*Source code of SDKv2 will be provided in the near future)

Cepton is hiring interns and new college grads. Check out our LinkedIn or Handshake job page 8

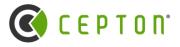

## **Inspection and Debugging Point Cloud**

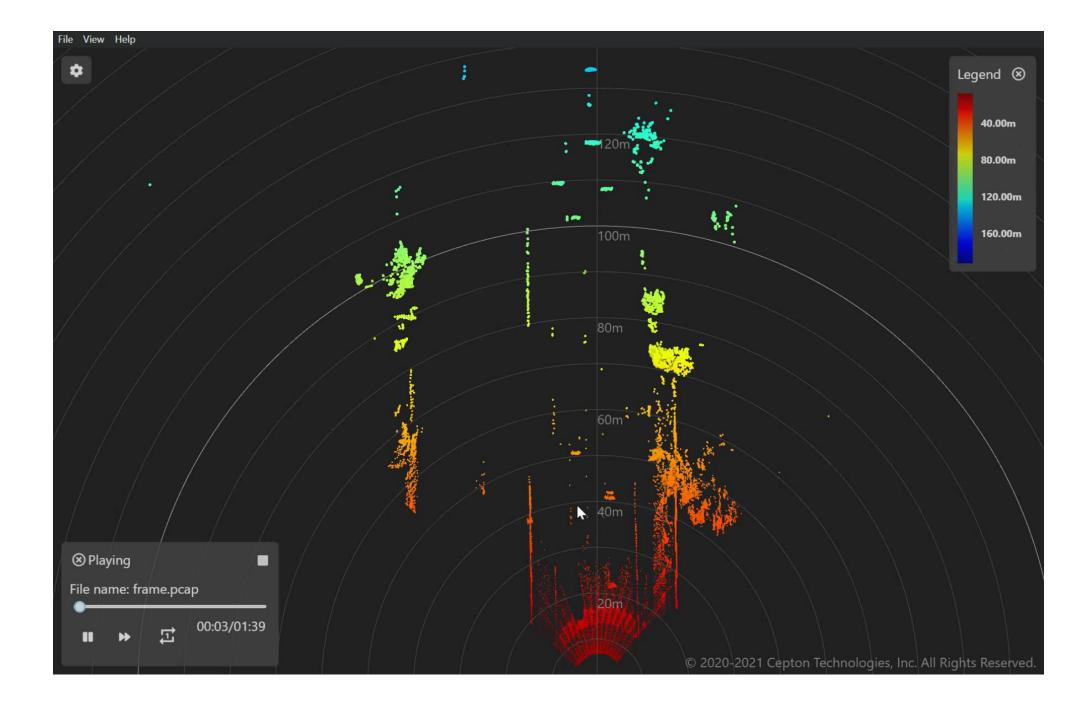

Cepton is hiring interns and new college grads. Check out our LinkedIn or Handshake job page 9

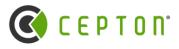

## **Inspection and Debugging Point Cloud (continued)**

## **Data Captured**

- Raw network traffic (PCAP)  $\succ$
- Cepton Replay format (CR)  $\succ$ 
  - CR supports object and other perception primitives 0
- Rosbag if you use ROS

## Use Cepton SDK (C/C++)

- Play/Pause/Seek 0
- Fixed speed (correct time) or offline mode (as fast as possible)
- Through callbacks of frames or packets 0

## **Use Cepton's Python SDK**

Direct Mode  $\bigcirc$ 

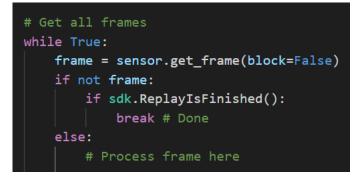

Convert PCAP to CSV

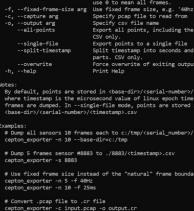

### **Use Cepton Viewer**

- Best for intuitive understanding 0
- Works for PCAP/CR 0
- Can inspect area of interest in detail 0

### **Use Wireshark**

- Important debugging tool 0
- Ideal for trouble shooting live sensor connections 0
- Get for advanced communication (time sync or device config) 0

© 2022 Cepton Technologies. All rights reserved.

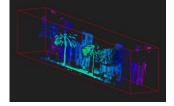

timestamp into seconds and min ite of exiting outpu

nsor serial number, dump all

CEPTON°

## **ROS2 Support**

- Supports ROS2 distributions for Ubuntu 18 and 20
- Publishes Cepton info messages and sensor point cloud topics
- Compatible with RVIZ
- > Use ROS command line arguments to configure SDK settings and replay PCAP

| linteract 양 Move Car                                                                                                    |                                                                                                    | us Camera | measure Measure | ZD Pose Es |
|----------------------------------------------------------------------------------------------------|----------------------------------------------------------------------------------------------------|-----------|-----------------|------------|
| <ul> <li>Displays</li> <li>Global Options<br/>Fixed Frame<br/>Background Color<br/>Frame Rate</li> <li>Global Status:</li> <li>Fixed Frame</li> <li>Grid</li> <li>PointCloud2</li> <li>✓ Status: Ok</li> <li>Topic<br/>Selectable<br/>Style<br/>Size (m)<br/>Alpha<br/>Decay Time<br/>Position Transfor<br/>Color Transfor<br/>Color Transfor<br/>Channel Name<br/>Use rainbow<br/>Invert Rainbow<br/>Autocompute I<br/>Min Intensity<br/>Max Intensity</li> <li>Max Intensity</li> <li>Max Intensity</li> </ul> | 30<br>No tf data. Actual err<br>✓<br>/cepton_points<br>✓<br>Flat Squares<br>0.1<br>1<br>0<br>XYZ<br>Intensity<br>intensity<br>✓<br>0<br>1 |           |                 |            |

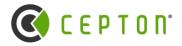

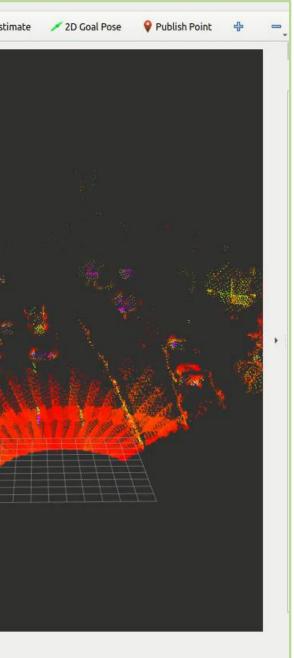

## **Advanced Topics**

## High data bandwidth programming

- Be careful with copying. Megs of data per frame adds up very quickly.
- Be very careful with dynamic allocations. Use std::array, not std::vector, if you can help it.
- Avoid anything that is slower than O(NlogN) where N is number of points.

### Asynchronous relay

- Data do get lost with live sensor when processing speed is slow. That might be OK if handled properly.
- Decouple processing thread from networking through a FIFO. (checkout AsyncRelay supported by SDK)

### Time synchronization and sensor fusion

- Sensor fusion requires timestamps to be synchronized within a few milliseconds.
- System time for network packet on arrival is not good enough.  $\geq$ 
  - Congestion or CPU contention will cause packets to arrive in bursts. 0
- GPS is hard to use: You need to split the wires and do some soldering; cheap GPS brands are not always reliable.
- PTP is recommended.
  - Accurate to sub-microseconds. 0
  - Supported by Linux (ptp4I). 0
  - Requires a "hardware timestamp" ethernet chip (no USB dongles). 0

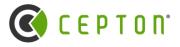

## **Future Topics For Webinar**

- Best practice with rolling shutter, motion compensation.
- MMT and scan pattern.  $\succ$
- Automatic alignment across sensors, sensor fusion.  $\succ$
- Advanced SDK and SDK internals.
- ROS2 integration in-depth.  $\succ$
- Python SDK and offline data processing.  $\succ$
- Cepton's perception system and CR file.  $\succ$

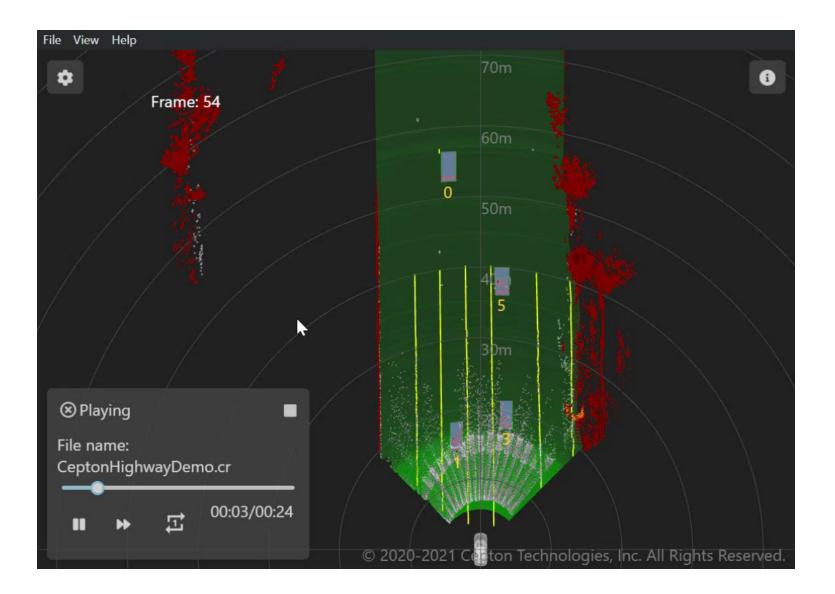

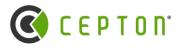

## Resources

- Developer Center (<u>https://developer.cepton.com</u> coming soon...)
  - This and all other webinars 0
  - Download SDK package 0
  - Download Cepton Viewer executable 0
- Source code on github (https://github.com/cepton/)  $\succ$ 
  - SDK open-source repository (coming soon...) 0
- Official cepton.com  $\succ$
- JOB postings: LinkedIn and Handshake  $\succ$

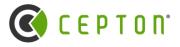